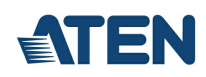

# **KA7230**

Module de console VGA USB PS/2

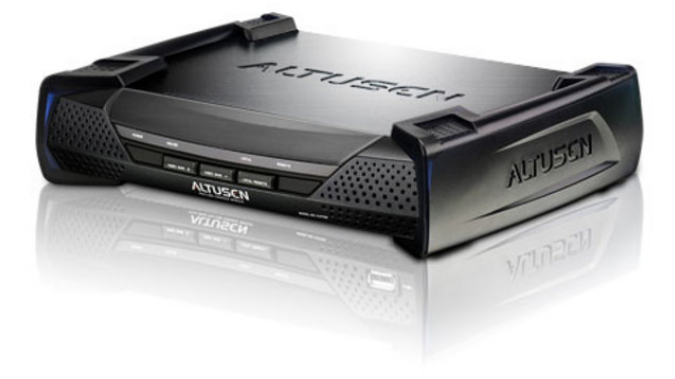

Le module de console KA7230 permet l'accès sécurisé aux serveurs dans un commutateur KVM matriciel ([KM0932](https://www.aten.com/fr/fr/products/kvm/commutateurs-kvm-matriciels/km0932/?utm_medium=internal_link)/[KM0532](https://www.aten.com/fr/fr/products/kvm/commutateurs-kvm-matriciels/km0532/?utm_medium=internal_link)) à partir d'une console PS/2 ou USB (moniteur, clavier et souris) jusqu'à une distance de 300 mètres. Il offre un port ordinateur supplémentaire pour l'intégration avec un poste de travail informatique, permettant ainsi aux utilisateurs de basculer de la manière la plus simple qui soit entre l'ordinateur local et les serveurs du commutateur KVM matriciel. Le module KA7230 présente également une interface utilisateur graphique intuitive, l'OSD graphique, composée de menus et d'icônes très simples à utiliser qui permettent un accès facile et une gestion efficace.

Le module KA7230 possède un port RS-232 incorporé. Les administrateurs peuvent établir une connexion série au module de console afin de contrôler l'accès aux ports du commutateur KVM pour toutes les consoles connectées à ce dernier. N'importe quelle console peut être affectée à l'accès à n'importe quel port KVM depuis un seul et même point de l'interface. Cette fonction s'avère extrêmement utile dans les grands centres de traitement de données où l'affichage de toutes les consoles peut être projeté sur un mur afin de visualiser facilement toutes les opérations. L'installation toute entière peut ainsi être surveillée port par port.

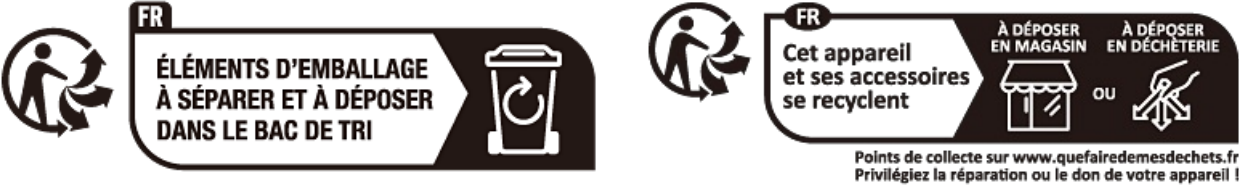

#### **Fonctionnalités**

- Un module de console graphique combinée peut contrôler un ordinateur local et un commutateur KVM matriciel ( [KM0932](https://www.aten.com/fr/fr/products/kvm/commutateurs-kvm-matriciels/km0932/?utm_medium=internal_link)[/KM0532](https://www.aten.com/fr/fr/products/kvm/commutateurs-kvm-matriciels/km0532/?utm_medium=internal_link))
- Prise en charge des claviers et souris PS/2 et USB (console)
- Commutation entre votre poste de travail informatique et le commutateur KVM matriciel
- OSD graphique : affichage graphique à l'écran intuitif et simple à utiliser permettant la gestion des serveurs
- La prise en charge de la connexion au port RS-232 permet à un administrateur de contrôler l'accès aux ports du commutateur KVM pour toutes les consoles connectées à ce dernier. N'importe quelle console peut être affectée à l'accès à n'importe quel port KVM depuis un seul et même point de l'interface.
- Connexion au commutateur KVM matriciel par le biais d'un câble de catégorie 5e/6
- Qualité vidéo supérieure 1920 x 1200 à 60 Hz jusqu'à 200 mètres ; 1280 x 1024 à 60 Hz jusqu'à 300 mètres
- Contrôle manuel du gain vidéo permettant le réglage fin
- Sélection facile des ordinateurs par le biais de raccourcis claviers intuitifs ou en utilisant les menus de l'OSD graphique
- Mise à niveau du microprogramme possible

### **Caractéristiques**

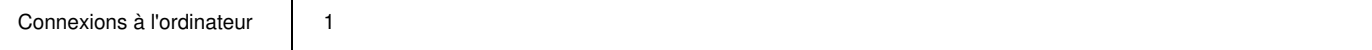

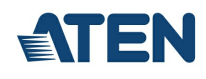

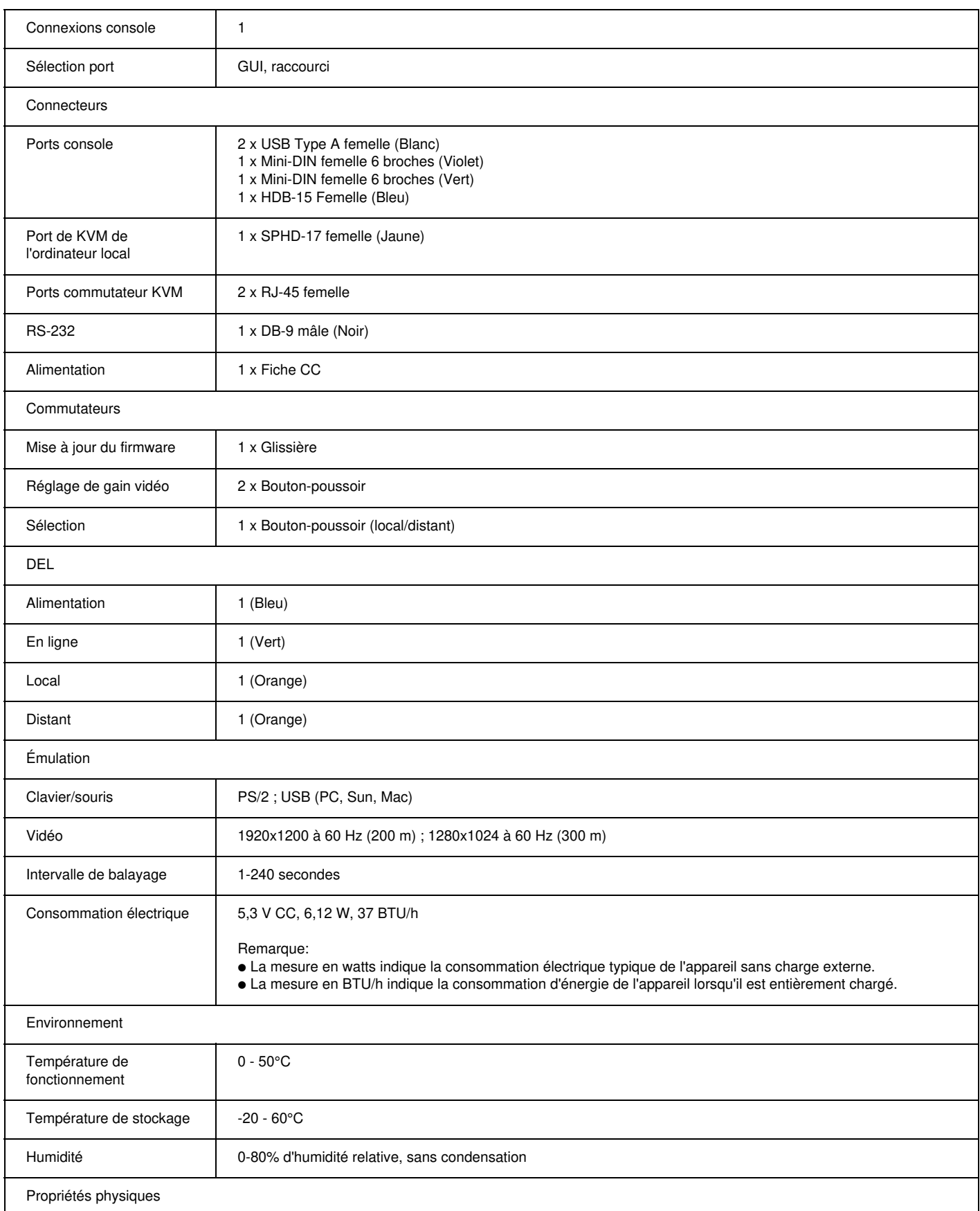

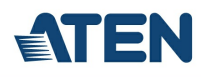

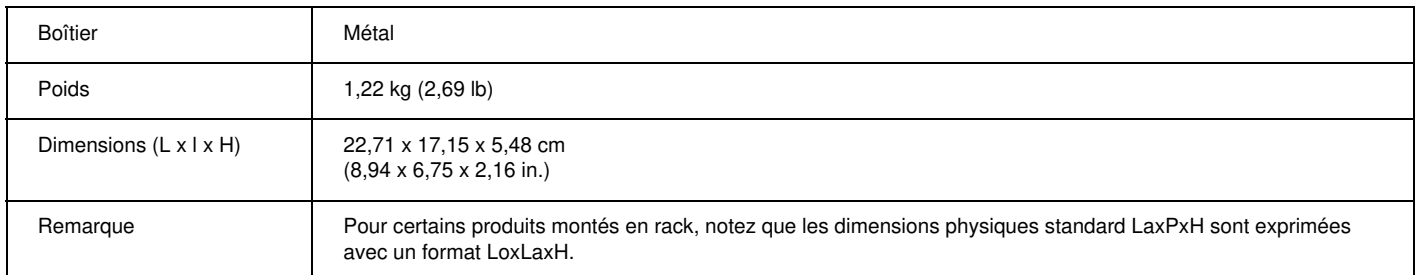

#### **Diagramme**

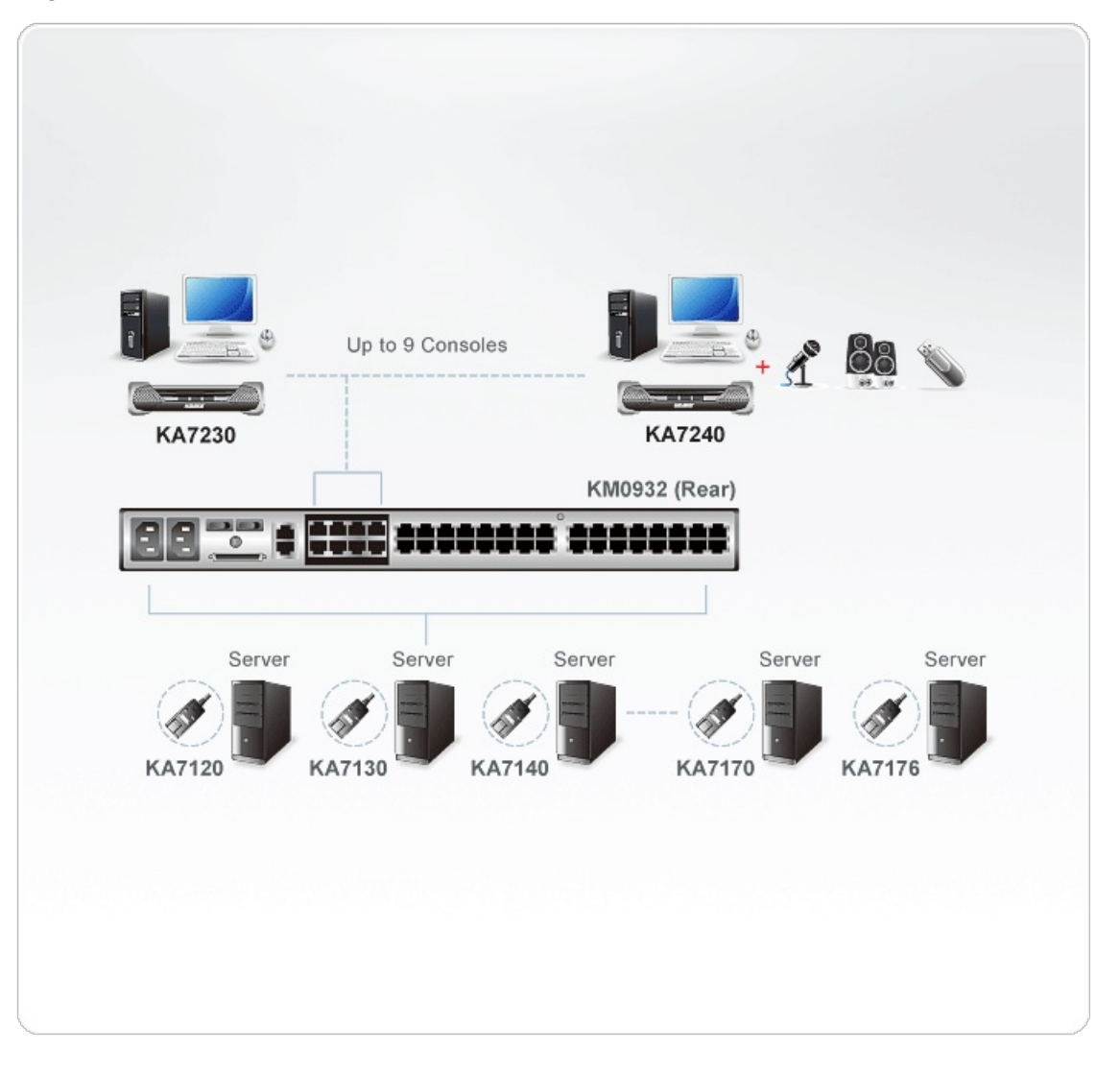

## **ATEN International Co., Ltd.**

3F., No.125, Sec. 2, Datong Rd., Sijhih District., New Taipei City 221, Taiwan Phone: 886-2-8692-6789 Fax: 886-2-8692-6767 www.aten.com E-mail: marketing@aten.com

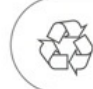

© Copyright 2015 ATEN® International Co., Ltd.<br>ATEN and the ATEN logo are trademarks of ATEN International Co., Ltd.<br>All rights reserved. All other trademarks are the property of their respective owners.